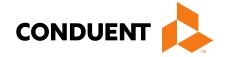

# Billing 101 Training for Providers

Presented by Jennifer Stirling, Provider Enrollment Supervisor

# In this training...

- Claim preparation
- Claims submissions
- MPATH Claims Setup
- MPATH Claims Solution
- MPATH Additional Portal Features
- Adjustments
- Most common billing errors
- Where do I go for help

### **Email Assistance**

- The <a href="MTPRhelpdesk@Conduent.com">MTPRhelpdesk@Conduent.com</a> can be used for generic questions. Questions related to specific member information or specific claims must be directed to the Call Center. Emails must not contain PHI.
- If you have specific questions regarding an enrollment in process or to follow up on missing documentation, please email <a href="mailto:MTEnrollment@conduent.com">MTEnrollment@conduent.com</a>. Make sure to include the NPI, name, and confirmation number of the enrollment in question.
- Secured emails are not accepted.

# **Automated System Information**

The MATH/MPATH portals and the IVR do not give services limits.

Always contact the Call Center to confirm service limits.

The verbiage on the IVR can be confusing when it comes to covered services.

It may say the member is eligible for eye exam & glasses. That only means that the member's coverage allows for this service.

It may say that the member is eligible for vision or dental services when the member only has QMB. This is because Medicare may cover some services in medical setting.

Inconsistent waiver information on MATH portal.

# **MPATH Portal Help**

For technical assistance with the Provider Services portal (MPATH)

Email the following to <a href="mailto:MTPRhelpdesk@conduent.com">MTPRhelpdesk@conduent.com</a> so we can submit a help ticket to our Tech Team.

GovID:

Name:

**Email registered:** 

**NPI** used to register:

Phone number:

A full screen, screen shot of the error:

For issues registering, please provide screen shots of both the Details tab and Review tab showing all information entered and any error messages.

<sup>\*</sup>Include the issue and function you're are attempting.

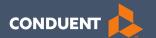

# Preparation for submitting claims

# What order should information be gathered?

- 1. Verify member eligibility & service limits (if applicable)
- 2. Obtain & review member's prior authorization (if applicable)
- 3. Select the proper diagnosis code
- 4. Select place of service
- 5. Select the proper CPT code (service provided) & modifier
- 6. Verify Fee Schedule
- 7. EOB from primary insurance (if applicable)

### **Prior Authorizations**

Prior Authorization letters are mailed by Conduent any time a prior authorization has been entered into our system.

Letters may contain multiple members. Each member will have their own prior authorization number.

If you do not receive your prior authorizations in time for billing, contact the Call Center.

#### **Prior Authorization Letter**

DATE 02/25/21 PRIOR AUTH AUTHORIZE DATES NUMBER RECTP ID NAME FROM TO 10557 021521 021521 LINE ----MAXIMUM----TTEM TO-DTE PROC RANGE / MOD DIAG UNITS DOLLARS FR-DTE 0.00 021521 021521 A0430 A0430 TOOTH NUM / SURFACE: STATUS: APPROVED REASON: 0.00 021521 021521 A0435 A0435 106 TOOTH NUM / SURFACE: THERA CLASS: STATUS: APPROVED REASON: RECIP ID NAME NUMBER FROM TO 021121 021121 LINE: PROC RANGE / MOD DIAG TTEM UNITS DOLLARS FR-DTE TO-DTE RANGE 0.00 021121 A0430 A0430 TOOTH NUM / SURFACE: THERA CLASS: STATUS: APPROVED REASON: 182 0.00 021121 021121 A0435 A0435 TOOTH NUM / SURFACE: THERA CLASS: STATUS: APPROVED REASON:

# **Diagnosis Codes**

ICD-10 is short for *International Classification of Diseases*, 10<sup>th</sup> Revision.

There are many websites out there to obtain this information. This is a very user-friendly site.

https://icd10coded.com

#### Place of Service

The Place of Service List is in Appendix B, of the General Information for Providers manual, located on every Provider Type page of the Provider Information website.

https://medicaidprovider.mt.gov/manuals/generalinformationforprovidersmanual

### **CPT Code**

Billable CPT Codes can be located on your provider page, under Fee Schedule.

Provider manuals should be reviewed for service specifics.

Check recent Provider Notices for any changes that may affect your claim.

https://medicaidprovider.mt.gov

Correct Procedural Coding Manual. Also contains modifier information.

#### **Rev Codes**

In addition to CPT codes, Hospitals, Federally Qualified Health Centers, Rural Health Clinics, Indian Health Services, Hospices, and Critical Access Hospitals also use Rev Codes.

Rev Codes can be found in the UB-04 manual.

# **Modifiers & Other Coding Resources**

**Resources for coders** – coding manuals, diagnosis code ICD-10 book & websites, provider manuals, general manual, & provider notices.

Modifier info – CMS newsletter, provider notices, Correct Procedural Coding Manual (appendix A = modifiers).

Montana Medicaid only accepts one modifier on the UB – 04 – use billing modifier first.

Montana Medicaid only accepts up to 3 modifiers on the CMS-1500.

Conduent is not allowed to give billing advice.

# **EOB** for Primary Insurance

It is important that you send in all required information from the primary insurance's EOB.

- The page that shows the member and all their charges. Must show date of service, CPT codes, amount billed, and amount paid by the primary insurance.
- The page that shows the Reason and Remark Code explanations for the codes listed on the EOB.
- If there is more than one patient on the page, please cross out the information for other patients.

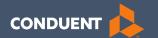

# Claims Submission

## **Electronic Claim Submission Setup**

You must submit a Montana DPHHS EDI Provider Enrollment Form. This allows your Submitter ID to transmit claims. (Unless using MPATH)

The form can be found on the <u>Claims page of the Provider Information Website</u>.

## **Electronic Claim Submission**

We currently support one free billing program. The MPATH claims solution is a function on the Provider Services Portal.

The MPATH system is a web-based program. Therefore, it can be used on any computer.

The Provider Portal User Guide is available under the Claims Page of the Provider Information Website.

The Call Center can only assist with submission questions on the EDI line. They are not available to walk you through the entire process.

Please send an email to <a href="https://mxxxxxxxxmm.new.min.com">MTPRHelpedesk@Conduent.com</a> if you have set up questions.

## **Electronic Claims Submission Cont.**

- Electronic claims must be submitted by 2pm MST on Wednesdays in order process during that claim cycle.
- Electronic claims process faster than paper claims.
- Electronic claims can also be submitted through a Billing Agency or a Clearing House.

# **Paper Claim Submissions**

- Paper claims can only be submitted via fax or US Mail.
- Claims may not be emailed.
- Paper claims can take several weeks longer to process than electronic claims as these claims must be manually keyed into our system.
- Claim forms can be purchased through most office supply stores and through Amazon.
- Information must be legible and in the correct fields. Please avoid using copies of copies.
- Instructions can also be found at <u>www.nucc.org</u> and <u>www.nubc.org</u>

# Paper Claim Submissions – CMS 1500

#### **Required Fields:**

- Box 1a Member ID
- Box 2 Member Name
- Box 21 Diagnosis Codes
- Box 24 Lines of Service
- Box 28 Total Charges
- Box 31 Provider's signature and date
- Box 33 Billing Provider Information
- Box 33a Billing NPI
- Box 33b Billing taxonomy

#### **Optional fields as applicable:**

- Box 11 TPL information
- Box 17a Passport number
- Box 23 Prior Authorization
- Box 29 TPL Payment amount

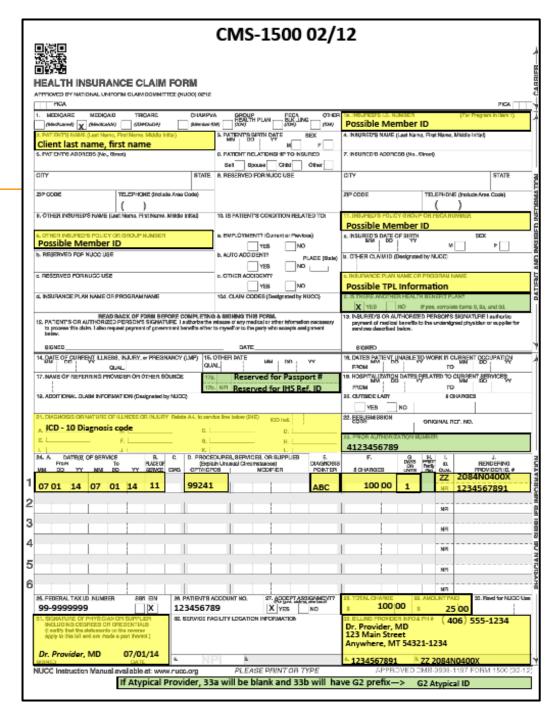

## Additional Montana Medicaid CMS-1500 Info

- Box 17a Passport referral and Box 23 Prior Authorization are different. The boxes they belong in are not interchangeable.
- Box 24J is for the rendering provider. The NPI and taxonomy must match an active provider file on the DOS.
- Box 29 is for TPL payment amounts except Medicare. When Medicare made a payment, submit the Medicare EOB with the claim without entering any Medicare payment information on the claim.
- Box 33 Billing provider information must match the physical location on file for the Billing NPI listed in box 33a and the Billing taxonomy listed in box 33b. Montana Medicaid does not edit on box 32 for servicing location.

# Paper Claim Submissions – UB-04

#### **Required Fields:**

- Box 1 Billing provider name and address
- Box 4 Type of Bill
- Box 6 Covered Days
- Box 8b Member Name
- Box 12 Admit Date
- Box 17 Discharge Status
- Box 42 Revenue Code
- Box 44 HCPCS code
- Box 45 Service date
- Box 46 Units of Service
- Box 45 total Charges
- Creation Date

- Box 56 Billing NPI
- Box 60 Member ID
- Box 56 Diagnosis Codes
- Box 76 Attending Provider
- Box 81 Billing NPI Taxonomy

#### **Optional fields:**

- Boxes 18-26 Condition Codes
- Box 43 Description Can be used for NDCs
- Box 50 TPL Payer Name
- Box 51 TPL Member ID
- Box 54 TPL payment amount
- Box 63 Prior Authorization
- Box 74 Surgical procedure Codes

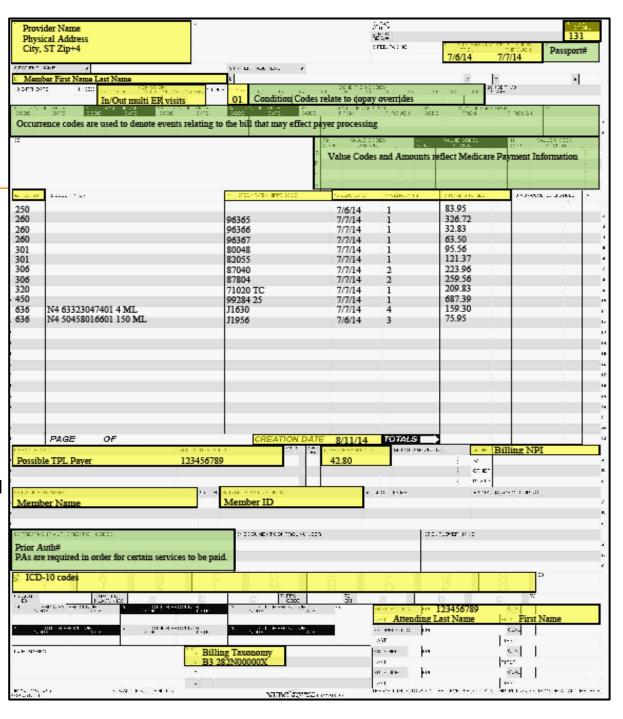

# Paper Claim Submissions ADA Dental

#### **Required Fields:**

- Box 12 Member Name
- Box 15 Member ID
- Box 29 Procedure Code
- Box 29a Diagnosis Pointer
- Box 29b Unit of Service
- Box 31 Fee
- Boc 32 Total Charge
- Box 48 Billing provider Name and Address
- Box 49 Billing NPI
- Box 52a Billing Taxonomy
- Box 54 Rendering NPI
- Box 58 Rendering Taxonomy

#### **Optional Fields:**

- Box 2 Prior Authorization
- Boxes 5-11 TPL Information
- Box 25-28 Tooth Number and Surfaces
- Box 33 Missing Teeth
- Box 35 Remarks (Used to indicate disabled members needing additional services)

| 5. Name of Principrotech Subscriber in # 41 (Last, Frax, Middle Indicat, Gulfs)  PRINCIPLY INFORMATION  2. Careful Strip (MACDOCCYY)  2. Careful Strip (MACDOCCYY)  3. Careful Strip (MACDOCCYY)  3. Careful Strip (MACDOCCYY)  4. Careful Strip (MACDOCCYY)  4. Careful Strip (MACDOCCYY)  4. Careful Strip (MACDOCCYY)  4. Careful Strip (MACDOCCYY)  5. Name (Last, Frax, Lindes Volas, Subscriber in #12 Above Strip (MACDOCCYY)  5. Name (Last, Frax, Lindes Volas, Subscriber in #12 Above Strip (MACDOCCYY)  5. Name (Last, Frax, Lindes Volas, Subscriber in #12 Above Strip (MACDOCCYY)  5. Name (Last, Frax, Lindes Volas, Subscriber in #12 Above Strip (MACDOCCYY)  5. Name (Last, Frax, Lindes Volas, Subscriber in #12 Above Strip (MACDOCCYY)  5. Name (Last, Frax, Lindes Volas, Subscriber)  5. Name (Last, Frax, Lindes Volas, Subscriber)  5. Name (Last, F | ADA American Dental Association® Dental Claim Form                                                                                                    | 1                                                                                                    |
|----------------------------------------------------------------------------------------------------|----------------------------------------------------------------------------------------------------|----------------------------------------------------------------------------------------------------|
| Description of Natural Secritors   Projected for Problems control of position of the position Number of Natural Secretary   Proceedings of the National Office of the National Office   |                                                                                                    |                                                                                                    |
| POLICYHOLDERSUBSCRIBER INFORMATION   To Produce Produce State   To Policy Produce Produce   To Policy Produce   To Policy Pr   |                                                                                                    |                                                                                                    |
| POLICYPROLERS DESCRIPT FLAS INFORMATION                                                                                                    |                                                                                                    |                                                                                                    |
| DENTAL BENEFIT PLAN INFORMATION 3. Company/Plan Name, Address, City, Stale, Zig Code  13. Class of Brit (MADDOCCYY) 14. Centure 15. Regulated between discrepancy library for the forest own)  15. Name of Participation Company Plans Interest of Company Plans Interest of Company Plans Interest of Company Plans Interest Operating Interest of Company Plans Interest Operating Interest Operating I |                                                                                                    | POLICYMOLDERISLIPSCRIPED INFORMATION (Assigned by Disc Named in 87)                                                                                                    |
| DEPTAL BENETY FLAM INFORMATION 3. Company/Plan Name, Address, City, State, Ziy Code  OTHER COVERAGE States equivales bere and companies Series 5-11. If more, saves blank) 4. Contact?  Medicate?  Of Using, complete 5-11 for former, bases blank) 5. Name of Principlonistics States in ex 4 (June, Carple) in 15 of States and companies Series 5-11. If more, bases blank) 5. Name of Principlonistics States in ex 4 (June, Carple) in 15 of States and companies Series (June, States) 6. Dates of the Principlonistics States in ex 4 (June, Principlonistics States in ex 12 American States and Carple States (June, States) 7. Name of Principlonistics States in extra 15 American States (June, States) 7. Name of Principlonistics States in extra 15 American States (June, States) 7. Name of States (June, States) 7. Name of States (Jun | 2. Predetermination Preadurer 2 and 1 Number                                                                                                    |                                                                                                    |
| 3. Close of Birth (MADCOCCYY)  14. Clarenor  15. Part Conspany Review Names. Address. City, State, 2g Code  15. Clase of Birth (MADCOCCYY)  14. Clarenor  15. Part Conspany Review Names. Set 1. If more, save blank. Set 1. If more, save blank. Set 1. If more, save blank. Set 1. If more is not complete. Set 1. If more is not conspany Review Names. Set 1. If more is not conspany Review Names. Set 1. If more is not conspany Names. Set 1. If more is not conspany Names. Set 1. If more is not conspany Names. Set 1. If more is not conspany Names. Set 1. If more is not conspany Names. Set 1. If more is not conspany Names. Set 1. If more is not conspany Names. Set 1. If more is not conspany Names. Set 1. If more is not conspany Names. Set 1. If more is not conspany Names. Set 1. If more | DENTAL DENESIT DI AN INSORMATION                                                                                                    | and the state of the state of t |
| THER COVERAGE (Man expicated to an end complete forms 5-11. If more, leave black.)  4. Osefal?   Mandad?   If their, complete 5-11 forms, leave black.)  5. Names of PasinyIndian/Usecorbus on 44 (Jan.) First, Morde intels, Suffs)  5. Names of PasinyIndian/Usecorbus on 44 (Jan.) First, Morde intels, Suffs)  5. Names of PasinyIndian/Usecorbus on 44 (Jan.) First, Morde intels, Suffs)  5. Names of PasinyIndian/Usecorbus on 44 (Jan.) First, Morde intels, Suffs)  5. Names of PasinyIndian/Usecorbus on 44 (Jan.) First, Morde intels, Suffs)  5. Names of PasinyIndian/Usecorbus on 44 (Jan.) First, Morde intels, Suffs)  5. Names of PasinyIndian/Usecorbus on 44 (Jan.) First, Morde intels, Suffs)  5. Names of PasinyIndian/Usecorbus on 44 (Jan.) First, Morde intels, Suffs)  5. Names of PasinyIndian/Usecorbus on 44 (Jan.) First, Morde intels, Suffs)  5. Names of PasinyIndian/Usecorbus on 44 (Jan.) First, Morde intels, Suffs)  5. Names of PasinyIndian/Usecorbus on 44 (Jan.) First, Morde intels, Suffs)  5. Names of PasinyIndian/Usecorbus on 44 (Jan.) First, Morde intels, Suffs)  5. Names of PasinyIndian/Usecorbus on 44 (Jan.) First, Morde intels, Suffs)  5. Names of PasinyIndian/Usecorbus on 44 (Jan.) First, Morde intels, Suffs)  5. Names (Jan.) First, Morde intels, Suffs)  6. Names (Jan.) First, Morde intels, Suffs)  6. Names (Jan.) First, Morde intels, Suffs)  7. Name (Jan.) First, Morde intels, Suffs)  7. Names (Jan.) First, Morde intels, Suffs)  7. Names (Jan.) First, Morde intels, Suffs)  7. Names (Jan.) First, Morde intels, Suffs)  7. Names (Jan.) First, Morde intels, Suffs)  7. Names (Jan.) First, Morde intels, Suffs)  7. Names (Jan.) First, Morde intels, Suffs)  7. Names (Jan.) First, Morde intels, Suffs)  7. Names (Jan.) First, Morde intels, Suffs)  7. Names (Jan.) First, Morde intels, Suffs)  7. Names (Jan.) First, Morde intels, Suffs)  7. Names (Jan.) First, Morde intels, Suffs)  7. Names (Jan.) First, Morde intels, Suffs)  7. Names (Jan.) First, Morde intels, Suffs)  7. Names (Jan.) First, Morde intels, Suffs)  7. Nam |                                                                                                    | ł I                                                                                                    |
| OTHER COVERAGE (Nam equivales box and complete terms 5.11 if more, takes blank)  1. Name of Produption-Characters in 4 Cl. and, Fast, Mode in least, Suth 1  2. Name of Produption-Characters in 4 Cl. and, Fast, Mode in least, Suth 1  3. Name of Produption-Characters in 4 Cl. and, Fast, Mode in least, Suth 1  3. Name of Produption-Characters in 4 Cl. and, Fast, Mode in least, Suth 1  3. Name of Produption-Characters in 4 Cl. and, Fast, Mode in least, Suth 1  3. Name of Produption-Characters in 4 Cl. and, Fast, Mode in least suth 1  3. Name of Produption-Characters in 4 Cl. and, Fast, Mode in least suth 1  3. Name of Produption-Characters in 4 Cl. and, Fast, Mode in least suth 1  3. Name of Produption-Characters in 4 Cl. and, Fast, Mode in least suth 1  3. Name of Produption-Characters in 4 Cl. and, Fast, Mode in least suth 1  3. Name of Produption-Characters in 4 Cl. and, Fast, Mode in least suth 1  3. Name of Produption-Characters in 4 Cl. and, Fast, Mode in least suth 1  3. Name of Produption-Characters in 4 Cl. and, Fast, Mode in least suth 1  3. Name of Produption-Characters in 4 Cl. and, Fast, Mode in least suth 1  3. Name of Produption-Characters in 4 Cl. and, Fast, Mode in least suth 1  3. Name of Produption-Characters in 4 Cl. and, Fast, Mode in least suth 1  3. Name of Produption-Characters in 4 Cl. and, Fast, Mode in 1  3. Name of Produption-Characters in 4 Cl. and, Fast, Mode in 1  3. Name of Produption-Characters in 4 Cl. and, Fast, Mode in 1  3. Name of Produption-Characters in 4 Cl. and, Fast, Mode in 1  3. Name of Produption-Characters in 4 Cl. and, Fast, Mode in 1  3. Name of Produption-Characters in 4 Cl. and, Fast, Mode in 1  3. Name of Produption-Characters in 4 Cl. and, Fast, Mode in 1  3. Name of Produption-Characters in 4 Cl. and, Fast, Mode in 1  3. Name of Produption-Characters in 4 Cl. and, Fast, Mode in 1  3. Name of Produption-Characters in 4 Cl. and, Fast, Mode in 1  3. Name of Produption-Characters in 4 Cl. and, Fast, Mode in 1  3. Name of Produption-Characters in 4 Cl. and, Fast, Mod |                                                                                                    |                                                                                                    |
| OTHER COVERAGE (Nam equivales box and complete terms 5.11 if more, takes blank)  1. Name of Produption-Characters in 4 Cl. and, Fast, Mode in least, Suth 1  2. Name of Produption-Characters in 4 Cl. and, Fast, Mode in least, Suth 1  3. Name of Produption-Characters in 4 Cl. and, Fast, Mode in least, Suth 1  3. Name of Produption-Characters in 4 Cl. and, Fast, Mode in least, Suth 1  3. Name of Produption-Characters in 4 Cl. and, Fast, Mode in least, Suth 1  3. Name of Produption-Characters in 4 Cl. and, Fast, Mode in least suth 1  3. Name of Produption-Characters in 4 Cl. and, Fast, Mode in least suth 1  3. Name of Produption-Characters in 4 Cl. and, Fast, Mode in least suth 1  3. Name of Produption-Characters in 4 Cl. and, Fast, Mode in least suth 1  3. Name of Produption-Characters in 4 Cl. and, Fast, Mode in least suth 1  3. Name of Produption-Characters in 4 Cl. and, Fast, Mode in least suth 1  3. Name of Produption-Characters in 4 Cl. and, Fast, Mode in least suth 1  3. Name of Produption-Characters in 4 Cl. and, Fast, Mode in least suth 1  3. Name of Produption-Characters in 4 Cl. and, Fast, Mode in least suth 1  3. Name of Produption-Characters in 4 Cl. and, Fast, Mode in least suth 1  3. Name of Produption-Characters in 4 Cl. and, Fast, Mode in least suth 1  3. Name of Produption-Characters in 4 Cl. and, Fast, Mode in 1  3. Name of Produption-Characters in 4 Cl. and, Fast, Mode in 1  3. Name of Produption-Characters in 4 Cl. and, Fast, Mode in 1  3. Name of Produption-Characters in 4 Cl. and, Fast, Mode in 1  3. Name of Produption-Characters in 4 Cl. and, Fast, Mode in 1  3. Name of Produption-Characters in 4 Cl. and, Fast, Mode in 1  3. Name of Produption-Characters in 4 Cl. and, Fast, Mode in 1  3. Name of Produption-Characters in 4 Cl. and, Fast, Mode in 1  3. Name of Produption-Characters in 4 Cl. and, Fast, Mode in 1  3. Name of Produption-Characters in 4 Cl. and, Fast, Mode in 1  3. Name of Produption-Characters in 4 Cl. and, Fast, Mode in 1  3. Name of Produption-Characters in 4 Cl. and, Fast, Mod |                                                                                                    | 13. Date of Birth (MMCDCCCVV) 14. Gender                                                                                                    |
| OTHER DEVERAGE (Bloke equication but and companies that ment and companies that content only)  5. Name of Policy Indicates (Surface)  5. Name of Policy Indicates (Surface)  5. Name of Policy Indicates (Surface)  6. Name of Policy Indicates (Surface)  7. Conclusion  7. Conclusion  8. Part Clough Number  9. Part Clough Number  9. Part Clough Nu |                                                                                                    |                                                                                                    |
| A Contract   Medical   Offices, completed 5-11 for cented only)  5. Dates of Pilotic (Michigenetic Subscriber in 64 (2.4), Fill, Middle inside, Suffice)  5. Dates of District (Michigenetic Subscriber in 64 (2.4), Fill, Middle inside, Suffice)  5. Pairwill (Michigenetic Contract)  6. Pairwill (Michigenetic Contract)  7. Pairwill (Michigenetic Contract)  7. Pairwill (Michigenetic Contract)  8. Pairwill (Michigenetic Contract)  8. Pairwill (Michigenetic Contract)  9. Pairwill (Michigenetic Contract)  9. Pairwill (Michigenetic  | OTHER COVERAGE (Mark applicable box and complete items 5-11. If none, leave blank.)                                                                                                    |                                                                                                    |
| E Clais of Reth (IMMODCCYY)    Cander   In Policyhodeles/Subscriber D (Assigned by Plant   See   General   See   General   See |                                                                                                    |                                                                                                    |
| E Clais of Reth (IMMODCCYY)    Cander   In Policyhodeles/Subscriber D (Assigned by Plant   See   General   See   General   See |                                                                                                    | PATIENT INFORMATION                                                                                                    |
| E. Date of Birth (MACDICCYY)    Carefair   Policyhodeder/Subscriber D (Assigned by Period Caredon by Period Caredon by P |                                                                                                    |                                                                                                    |
| S. Presidos   Rendered   Real Security   Development   Part   Rendered   Part   Rendered   Part   Re   |                                                                                                    | Self Spouse Dependent Child Other Use                                                                                                    |
| Seat                                                                                                    |                                                                                                    | 20. Name (Last, First, Noble Irisat, Sums), Address, City, Sumi, Esp. Cook                                                                                                    |
| 11. Other Insurance Company/Derival Benefit Plan Name, Address, Oly, State, Zip Code  21. Case of Birth (MADDOCCYY)  22. Gender  23. Federal Discount # (Assigned by Derival)  RECORD OF SERVICES PROVIDED  24. Provided Disc (Assigned by Derival)  25. Records (Assigned by Derival)  26. Case (Assigned by Derival)  27. Case of Birth (MADDOCCYY)  28. Days (Assigned by Desiration Code)  29. Provided Discount # (Assigned by Desiration Code)  29. Case (Assigned by Desiration Code)  20. Description  21. Fee (Assigned by Desiration Code)  20. Description  21. Fee (Assigned by Desiration Code)  22. Case (Assigned by Desiration Code)  23. Making Neath Information (Place as no Code alide passing booth)  24. Case (Assigned Discount Code)  25. Making Neath Information (Place as no Code alide passing booth)  26. Days (Assigned Code)  27. Total Passing Neath Information (Place as no Code alide passing booth)  28. Making Neath Information (Place as no Code alide passing booth)  29. Total Passing Neath Information (Place as no Code alide passing booth)  29. Total Passing Neath Information (Place as no Code alide passing booth)  29. Total Passing Neath Information (Place as no Code alide passing booth)  29. Total Passing Neath Information (Place as no Code alide passing booth)  29. Total Passing Neath Information (Place as no Code alide passing booth)  29. Total Passing Neath Information (Place as no Code alide passing booth)  29. Total Passing Neath Information (Place as no Code alide passing booth)  29. Total Passing Neath Information (Place as no Code alide passing booth)  29. Total Passing Neath Information (Place as no Code alide passing booth)  29. Total Passing Neath Information (Place as no Code alide passing booth)  29. Total Passing Neath Information (Place as no Code alide passing booth)  29. Total Passing Neath Information (Place as no Code alide passing booth)  29. Total Passing Neath Information (Place as no Code alide passing booth)  29. Total Passing Neath Information (Place as no Code alide passing booth)  29. Tota |                                                                                                    |                                                                                                    |
| 21. Case of firm (IANCOCCYY)  22. Garder  23. Policy Discount Date () AS Procedure Date () AS Procedure Date () AS Date () AS Date () A |                                                                                                    |                                                                                                    |
| RECORD OF SERVICES PROVIDED  24. Procedure Date  (MASCOCCYY)  (MASCOCCYY)  (MASCOCC | 11. Other insurance Company/Dental Benefit Plan Name, Address, City, State, Zip Code                                                                                                    |                                                                                                    |
| RECORD OF SERVICES PROVIDED  24. Procedure Date  (MASCOCCYY)  (MASCOCCYY)  (MASCOCC |                                                                                                    | M. Date of their Allanderson Control of the State of State of the State of the Stat |
| PRECORD OF SERVICES PROVIDED  All Pocockes Date  All Common Services Provided Common Services Common Services  |                                                                                                    |                                                                                                    |
| 25   Price   25   Price   25    |                                                                                                    |                                                                                                    |
| (MASOCIOCY)   Code   Space   Code   Space   Code   Code    |                                                                                                    |                                                                                                    |
| All States (Name of Seath Information (Place an "X-diff skilch intering both.)  1 2 3 4 5 6 7 8 9 16 11 12 13 14 15 16 5 8 A Degress Code (b) A C Feet(a)  2 3 13 10 29 28 27 26 29 34 22 22 22 39 19 18 17 (Presity) diagnosis in "A") B D 23 Total Feet  1 2 3 4 5 6 7 8 9 16 11 12 13 14 15 16 5 8 A Degress Code(b) A C State (b) A C State (b | (AMADDADOVO) of Otal Toots and attacks Section Code                                                                                                    |                                                                                                    |
| Authorizations  St. Disposa Collect Lat Coalifer  1 2 3 4 5 6 7 8 9 0 11 12 13 14 15 15 38 Disposa Collect Lat Coalifer  1 2 3 4 5 6 7 8 9 0 11 12 13 14 15 15 38 Disposa Collect Lat Coalifer  1 2 3 4 5 6 7 8 9 0 11 12 13 14 15 15 38 Disposa Collect  3 2 31 30 29 28 27 28 25 24 23 27 28 25 18 17 (Preside)  33 Total Fee  AUTHORIZATIONS  St. Disposa Pool International or part Symptonian of part Symptonian or part Symptonian or par | Cavity System                                                                                                    | 1-17                                                                                                    |
| Authorizations  St. Disposa Collect Lat Coalifer  1 2 3 4 5 6 7 8 9 0 11 12 13 14 15 15 38 Disposa Collect Lat Coalifer  1 2 3 4 5 6 7 8 9 0 11 12 13 14 15 15 38 Disposa Collect Lat Coalifer  1 2 3 4 5 6 7 8 9 0 11 12 13 14 15 15 38 Disposa Collect  3 2 31 30 29 28 27 28 25 24 23 27 28 25 18 17 (Preside)  33 Total Fee  AUTHORIZATIONS  St. Disposa Pool International or part Symptonian of part Symptonian or part Symptonian or par |                                                                                                    |                                                                                                    |
| A Useronia Code Lat Qualifor  7                                                                                                    |                                                                                                    |                                                                                                    |
| So this set in information (Place an "X-dis satch missing both.)  34. Diagnosis Colis Lat Qualifier                                                                                                    |                                                                                                    |                                                                                                    |
| Standard Buesth Information. (Place an TX-dis statch missing booth.)  31 Making Buesth Information. (Place an TX-dis statch missing booth.)  32 Standard Buesth Information. (Place an TX-dis statch missing booth.)  33 Making Buesth Information. (Place an TX-dis statch missing booth.)  34 Disgross Code(s)  A C Standard Code Buesth Code Buesth |                                                                                                    |                                                                                                    |
| 33. Masing Beth Information. (Place an "X" dis elicits missing both.)  1 2 3 4 5 6 7 8 9 10 11 132 13 14 15 16 38a. Diagnosis Code(s) A                                                                                                    |                                                                                                    |                                                                                                    |
| Sa Missing Beeth Information (Place an "X" on each missing tooth.)  34. Diagnosis Cole Lat Qualifier  1 2 3 4 5 6 7 8 9 90 11 182 13 14 15 16  32 31 30 29 28 27 26 25 24 23 22 22 30 16 18 17 (Primary diagnosis in "A")  35. Remarks  36. I have been informed of the belatiment plan and associated feet. I agree to be responsible for all charges for defend extracting denties or their plan proclambial and generated within plan proclambial and generated within plan proclambial and associated feet. I agree to be responsible for all charges for dential extracting gent and referred practice has a licetable and generated within plan proclambial and generated within plan proclambial and generated within plan proclambial and generated within plan proclambial and generated within plan proclambial and generated within plan proclambial and generated within plan proclambial and generated within plan proclambial and generated within plan proclambial and generated with plan proclambial and generated with plan proclambial and generated with plan proclambial and generated with plan proclambial and generated with plan proclambial and generated with plan proclambial and generated with plan proclambial and generated with plan proclambial and generated with plan proclambial and generated with plan proclambial and generated with plan proclambial and generated with processing and direct payment of the idential benefits otherwise paywhele to ms., directly to the believe named dential or dential entity.  31. Investigated Plan process (Plan procedure)  42. Marcha of Treatment Resulting form  43. Treatment Resulting form  44. Date of Prior Placement (MMDDICCYY)  45. Treatment Resulting form  46. Date of Accident (MMDDICCYY)  47. Treatment Resulting form  48. Date of Accident (MMDDICCYY)  48. North general procedure as indicated by date are in progress (for procedures that require multiple vials) or have been completed.   48. North general (MMDDICCYY)  49. North general procedure as indicated by date are in progress (for procedures that requi |                                                                                                    |                                                                                                    |
| 2   3   4   5   6   7   8   9   10   11   12   13   14   15   15   5   34s. Diagnosis Code(s)   A                                                                                                    |                                                                                                    |                                                                                                    |
| 12 3 4 5 6 7 8 9 10 11 12 13 14 15 16 Ska Dagnosis Code Lat Qualifier                                                                                                    |                                                                                                    | H * H                                                                                                    |
| 3. Missing Teeth Information (Place an "X" on each missing booth.)  3. A Diagnosis Code Lat Qualifier  1 2 3 4 5 6 7 8 9 10 11 12 13 14 15 16 SAs, Diagnosis Code(s)  3. 2 31 30 29 28 27 26 25 24 23 27 21 20 19 18 17 (Premity diagnosis in "A")  3. 2 13 30 29 28 27 26 25 24 23 27 21 20 19 18 17 (Premity diagnosis in "A")  3. 2 10 30 29 28 27 26 25 24 23 27 21 20 19 18 17 (Premity diagnosis in "A")  3. 2 10 30 29 28 27 26 25 24 23 27 21 20 19 18 17 (Premity diagnosis in "A")  3. 2 10 30 29 28 27 26 25 24 23 27 21 20 19 18 17 (Premity diagnosis in "A")  3. 2 10 30 29 28 27 26 25 24 23 27 21 20 19 18 17 (Premity diagnosis in "A")  3. 2 10 30 29 28 27 26 25 24 23 27 21 20 19 18 17 (Premity diagnosis in "A")  3. 2 10 30 29 28 27 26 25 24 23 27 21 20 19 18 17 (Premity diagnosis in "A")  3. 2 10 30 29 28 27 26 25 24 23 27 21 20 19 18 17 (Premity diagnosis in "A")  3. 2 10 30 29 28 27 26 25 24 23 27 21 20 19 18 17 (Premity diagnosis in "A")  3. 2 10 30 29 28 27 26 25 24 23 27 21 20 19 18 17 (Premity diagnosis in "A")  3. 2 10 30 29 28 27 26 25 24 23 27 21 20 19 18 17 (Premity diagnosis in "A")  3. 2 10 30 29 28 27 26 25 24 23 27 21 20 19 18 17 (Premity diagnosis in "A")  3. 2 10 30 29 28 27 26 25 24 23 27 21 20 19 18 17 (Premity diagnosis in "A")  3. 2 10 30 29 28 27 26 25 24 23 27 21 20 19 18 17 (Premity diagnosis in "A")  3. 2 10 30 29 28 27 26 25 24 23 27 26 25 24 23 27 21 20 19 18 17 (Premity diagnosis in "A")  3. 2 10 30 29 28 27 26 25 24 23 27 26 25 24 23 27 21 20 19 18 17 (Premity diagnosis in "A")  3. 2 10 30 29 28 27 26 25 24 23 27 26 25 24 23 27 21 20 19 18 17 (Premity diagnosis in "A")  3. 2 10 30 29 28 27 26 25 24 23 27 26 25 24 23 27 20 19 18 17 (Premity diagnosis in "A")  3. 2 10 20 20 20 20 20 20 20 20 20 20 20 20 20                                                                                                    |                                                                                                    |                                                                                                    |
| 1 2 3 4 5 6 7 8 9 40 11 12 13 14 15 10 Sta Degrees Code(s) A C Fee(s)  32 31 30 29 28 27 26 25 24 23 22 21 20 19 18 17 (Premity diagnosis in "A") B D 32 Total Fee  35. Remarks  AUTHORIZATIONS  36. I have been reformed of the beightness plan and associated fees. I agree to be responsible for all charges for definition referred and paid by my dental benefit plan, unless prohibited by law, or the free final services agreement with my plan prohibiting at or a portion of such charges. To the electral practice has a confriendable glass (content for year case and disclosure of my protected health information to carry out payment activities in connection with this claim.  X Patentification Signature  Date  37. I healthy authorizes and direct payment of the dental benefits otherwise payable to me, directly to the below named directs or dental entity.  X Butteriore Signature.  Date  BILLING DENTIST OR DENTAL ENTITY (Leave blank if dental or dental entity is not authoriting claim on behalf of the patient or insured/subscriber.)  49. NPI  50. License Number  51. SSN or TIN  52. Phone  52. Phone  52. Phone  53. Additional  Provider ID  To reorder call 800.947.4746                                                                                                    |                                                                                                    |                                                                                                    |
| 32. 31 30 29 26 27 26 25 24 23 27 26 20 10 15 17 (Premary diagnosis in 'A') g                                                                                                    |                                                                                                    | Fee(s)                                                                                                    |
| AUTHORIZATIONS  30. I have been informed of the beatment plan and associated fees. Lague to be responsible for all charges for the plan informed practice has a contextual agreement with my described by law, or this thesing dential cervivors agreement with my plan prohibiting at or a portion of such charges. To the extent practice has a contextual agreement with my plan prohibiting at or a portion of such charges. To the extent practice has a contextual agreement with my plan prohibiting at or a portion of such charges. To the extent practice has a contextual agreement with my plan prohibiting at or a portion of such charges. To the other permitted by law, I consent to your use and disclosure of my provincised health information to bitary out payment scale less in connection with this claim.  **No.                                                                                                    |                                                                                                    | 22 Year East                                                                                                    |
| AUTHORIZATIONS  26. I have been informed of the biseterned plan and associated feet. I agree to be responsible for all charges in principles of the biseterned plan and associated feet. I agree to be responsible for all plan, unless prohibited by law, or the freeind services and materials not paid by my dental benefit plan, unless prohibited by law, or the freeind services and cardicated as a contractual agreement with my plan prohibiting at or a portion of such charges. In the extent premitted by law, cornected by an accordance of the prohibiting at or a portion of such charges. In the extent premitted by law, cornected on the curry out payment actives in connection with this claim.  Y  Patient Customer County out payment of the derival benefits otherwise payable to me, directly to the below named derivat or derival entity.  X  S. I have been informed of the bisetiment plan and associated feet. I pay and directly and the patient of the derival benefits otherwise payable to me, directly to the below named derivat or derival entity.  X  Y  Patient Customer County out payment of the derival benefits otherwise payable to me, directly to the below named derivat or derival entity.  X  S. I have been informed of the bisetiment plan and associated benefits otherwise payable to me, directly to the below named derivat or derival entity.  X  Y  Yes (Complete 41-42)  40. Date of Treatment for Orthodomics?    No (Skip 41-42)   Yes (Complete 41)   Ves (Complete 41-42)   Ves (Complete 41)   Ves (Complete 41)   Ves ( |                                                                                                    | ets in "A") B D 32. Total Pee                                                                                                    |
| 26. I have been informed of the bisistment plan and especialist feat. I agree to be responsible for all charges to dentile services and manufactures and part of the position of the bisistment plan and especialists of part of the part of the part  | 35. Hamarka                                                                                                    |                                                                                                    |
| 26. I have been informed of the bisistment plan and especialist feat. I agree to be responsible for all charges to dentile services and manufactures and part of the position of the bisistment plan and especialists of part of the part of the part  |                                                                                                    |                                                                                                    |
| changes for durind services and materials not paid by my durind benefit plant, unless prohibited by law, or the hierarity durinds or during practice has a contractual agreement with my plan prohibiting all or a portion of such charges. To the other permitted by law, I consent to your use and disclaims of my provided health information to carry out payment activities in connection with this claim.  X  Patient/Quarcian Signature  Date  Date  Date  Date  Date  Date  Date  Date  Date  Date  Date  TREATING DENTIST AND TREATMENT LOCATION INFORMATION  Subscriber Signature,  Date  TREATING DENTIST AND TREATMENT LOCATION INFORMATION  Schemiting claim on behalf of the patient or insured/aubscriber.)  43. Name, Address, City, State, Zip Code  TREATING Dentist  TREATING Dentist  TREATING Dentist  Date  TREATING Dentist  Date  Date  TREATING Dentist  Date  Date  Date  TREATING Dentist  Date  Date  Date  Date  Date  TREATING Dentist  Date  Date  Date  TREATING Dentist  Date  Date  Date  TREATING Dentist  Date  Date  Date  Date  TREATING Dentist  Date  Date  Date  Date  TREATING Dentist  Date  Date  Date  TREATING Dentist  Date  TREATING Dentist  Date  Date  TREATING Dentist  Date  TREATING Dentist  Date  TREATING Dentist  Date  TREATING Dentist  Date  TREATING Dentist  Treating Dentist  Treating Dentist  Treating Dentist  Treating Dentist  Treating Dentist  Treating Dentist  Treating Dentist  Treating Dentist  To reorder call 800.947.4746                                                                                                    |                                                                                                    |                                                                                                    |
| way, or the treatment of central procedures as a government with my past procedure of my protected that changes. To the extent permitted by lain, I consent to your use and disclosure of my protected health information to carry out payment activities in connection with this claim.  Y  Patient/Guardian Signature  Date  37. I hereby authorizes and direct payment of the derital benefits otherwise payable to me, directly to the below named derital or derital entity.  X  Subscriber Signature  Date  37. I hereby authorizes and direct payment of the derital benefits otherwise payable to me, directly to the below named derital or derital entity.  X  Subscriber Signature  Date  37. I hereby authorizes and direct payment of the derital benefits otherwise payable to me, directly to the below named derital or derital entity.  X  Subscriber Signature  Date  37. Treatment fibrauling flow or fibrauling flow or fibrauling flow o | charges for dental services and materials not paid by my dental benefit plan, unless prohibited by                                                                                                    |                                                                                                    |
| No (Skip 41-42)   Yes (Complete 41-42)                                                                                                    | law, or the treating dentat or dental practice has a contractual agreement with my plan prohibiting all<br>or a portion of such charges. To the extent permitted by law, I consent to your use and disclosure |                                                                                                    |
| Patient/Guardam Signature  Date  42. Morths of Treatment 43. Replacement of ProorPlacement (MMDD/CCYY)  57. I hereby authorize and direct payment of the derial benefits otherwise payable to me, directly to the below named derist or derial entity.  X  Studenther Date  Date  44. Date of Prior Placement (MMDD/CCYY)  45. Treatment Resulting from Occupational literatures frigury Auto accident Other accident State  BILLING DENTIST OR DENTAL ENTITY (Leave blank if dentist or dental entity is not submitting claim on behalf of the patient or insured/subscriber.)  45. Name, Address, City, State, Zip Code  TREATING DENTIST AND TREATMENT LOCATION INFORMATION  53. I hereby certify that the procedures as indicated by date are in progress (for procedures that require multiple visits) or have been completed.  X  Signed (Treating Dentist)  Date  56. Address, City, State, Zip Code  56. Address, City, State, Zip Code  57. Phone Number  Description  To reorder call 800.947.4746                                                                                                    | of my protected health information to carry out payment activities in connection with this claim.                                                                                                    |                                                                                                    |
| 37.1 hereby authorizes and direct payment of the idential benefits otherwise payable to me, directly to the below named dential or dential entity.  X  Subscriber Signature.  Date  Date  Date  Add Date of Accident Resulting from Compatibility (Leave blank if dential or dential entity is not submitting claim on behalf of the patient or insured/subscriber.)  45. Treatment Resulting from Compatibility Auto accident Coher accident  46. Date of Accident Directly Auto accident State  TREATING DENTIST AND TREATMENT LOCATION INFORMATION  53. I hereby carify that the procedures as indicated by date are in progress (for procedures that require multiple visits) or have been completed.  X  Signed (Treating Dentist)  Date  54. NPI  55. Address, City, State, Zip Code  56. Address, City, State, Zip Code  57. Phone Number  Date  57. Phone Number  To reorder call 800.947.4746                                                                                                    | X District Control Control                                                                                                    |                                                                                                    |
| As the part of the patient of rect payment of the patient of dental entity.                                                                                                    | Paternodulican Signature Lines                                                                                                    |                                                                                                    |
| Subscriber Signature.  Date  Date  Add. Date of Accident (MM/DD/CCYY)  Auto accident  46. Date of Accident (MM/DD/CCYY)  Auto accident  47. Auto Accident State  TREATING DENTIST OR DENTAL ENTITY (Leave blank if dentist or dental entity is not submitting claim on behalf of the patient or insured/subscriber.)  TREATING DENTIST AND TREATMENT LOCATION INFORMATION  53. I hereby carify that the procedures as indicated by date are in progress (for procedures that nequire multiple visits) or have been completed.  X Signed (Treating Dentist)  Date  54. NPI  55. License Number  56. Address, City, State, Zip Code  56. Provider Specially Code  57. Phone Number  Number  To reorder call 800.947.4746                                                                                                    | 37. I hereby authorize and direct payment of the dental benefits otherwise payable to me, directly to the below comed destrict or destal settle.                                                              |                                                                                                    |
| Subscriber Signature.  BILLING DENTIST OR DENTAL ENTITY (Leave blank if idential or dential entity is not automating claim on behalf of the patient or insured/subscriber.)  46. Name, Address, City, State, Zip Code  TREATING DENTIST AND TREATMENT LOCATION INFORMATION  53. I hereby certify that the procedures as indicated by date are in progress (for procedures that require multiple visits) or have been completed.  X Signed (Treating Dentist)  54. NPI  55. License Number  56. Address, City, State, Zip Code  49. NPI  50. License Number  51. SSN or TIN  52. Phone Provider ID  53. Phone Number  54. Phone Number  55. Phone Number  56. Additional Provider ID  To reorder call 800.947.4746                                                                                                    | to the below named dental of dental empty.                                                                                                    |                                                                                                    |
| BILLING DENTIST OR DENTAL ENTITY (Leave blank if dentist or dental entity is not submitting claim on behalf of the patient or insured/subscriber.)  48. Name, Address, City, State, Zip Code  49. NPI 50. License Number 51. SSN or TIN  TREATING DENTIST AND TREATMENT LOCATION INFORMATION  53. I hereby certify that the procedures as indicated by date are in progress (for procedures that require multiple visits) or have been completed.  X Signed (Treating Dentist)  54. NPI 55. License Number  56. Address, City, State, Zip Code  56. Address, City, State, Zip Code  57. Phone Number ( ) 58. Additional Provider ID  To reorder call 800.947.4746                                                                                                    | X Standard Samuel                                                                                                    |                                                                                                    |
| S3. I hereby certify that the procedures as indicated by date are in progress (for procedures that require multiple visits) or have been completed.  X Signed (Treating Dental)  Date  51. SSN or TIN  52. Phone Number  52. Phone Number  53. Phone Number  54. Phone Number  55. Phone Number  56. Additional Provider ID  To reorder call 800.947.4746                                                                                                    |                                                                                                    |                                                                                                    |
| 48. Name, Address, City, State, Zip Code    X                                                                                                    | submittion claim on behalf of the nations or inquestively exists.)                                                                                                    |                                                                                                    |
| X   Signed (Treating Dental)   Date                                                                                                    |                                                                                                    |                                                                                                    |
| Signed (Treating Dental)   Date                                                                                                    |                                                                                                    |                                                                                                    |
| 54. NPI   55. License Number   56. Address, City, State, Zip Code   56a. Provider   56a. Provider   56a. Pro   |                                                                                                    |                                                                                                    |
|                                                                                                    | -                                                                                                    |                                                                                                    |
| 49. NPI 50. License Number 51. SSN or TIN 52. Phone 52. Additional Provider ID 57. Phone Number 55. Phone Number 65. Provider ID 57. Phone Number 65. Provider ID 70. Provider ID 70. Provider |                                                                                                    |                                                                                                    |
| 52. Phone ( ) -                                                                                                    |                                                                                                    | Specially Code                                                                                                    |
| 2019 American Dental Association To reorder call 800.947.4746                                                                                                    | Tal. HET St. License number St. 55N of TIN                                                                                                    | I                                                                                                    |
| 2019 American Dental Association To reorder call 800.947.4746                                                                                                    | 52. Phone , 52a. Additional 5                                                                                                    | 7. Phone , 58. Additional                                                                                                    |
| In recrear Call 800.947.4745 305 (Same as ADA Dental Claim Form — J41), 1432, 1433, 1434, 14300) on on online at ADA Dental Claim Form — J41, 1432, 1433, 1434, 14300)                                                                                                    | Number 1 Provider ID                                                                                                    |                                                                                                    |
|                                                                                                    | 92019 American Dental Association<br>430 (Same as ADA Dental Claim Form – J431, J432, J433, J434, J430D)                                                                                                    | or go online at ADAcatalog.org                                                                                                    |

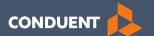

# MPATH Claims Setup

July 2019 25

# Manage Billing Providers

Add Billing NPIs to this section ONLY if,

- You will be submitting claims through MPATH
- You need access to the weekly Remittances for this NPI

This is the Optum assigned Provider ID number. Not the PID from MT Medicaid. You will need to contact the PR Call Center for this information.

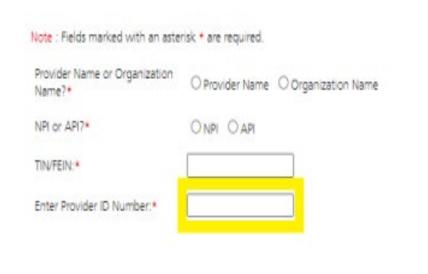

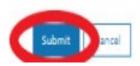

# **Manage Affiliations**

This function is **NOT** required for facilities or billing providers submitting claims through any other avenue than the MPATH system.

This function adds Rendering providers to the drop-down list, in the MPATH claims entry system.

### Add an Affiliation

Click the **Provider Enrollment** tab under myMenu.

Click the **Radio button** on the Enrollment line of the facility.

Click the **Manage Affiliations** tab now visible under the Enrollment Menu.

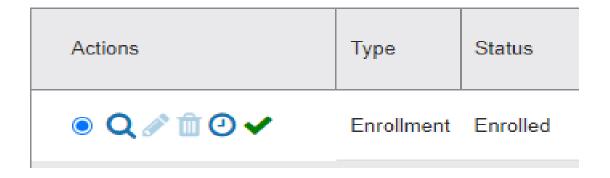

Manage Affiliations

## Add an Affiliation Cont.

#### Search for Providers tab.

Enter **Provider's NPI or name**.

Click Search.

Click the **Radio button** on the provider line now visible.

Assigned Locations line is now visible.

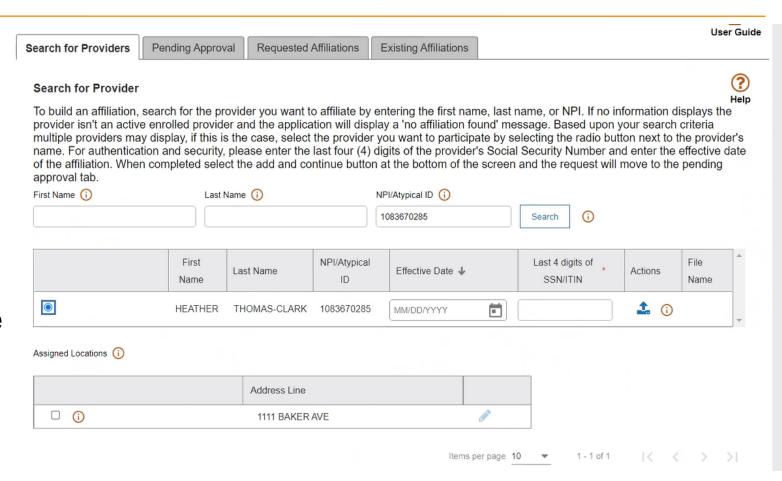

## Add an Affiliation Cont.

Enter Effective Date & last 4 digits of the provider's SS#.

Click the **box** under Assigned Locations for all where the provider will be practicing. Then click the **Pencil** icon.

In the Pop-up box, enter **Effective Date** again. Click **Save.** 

Click Add and Continue.

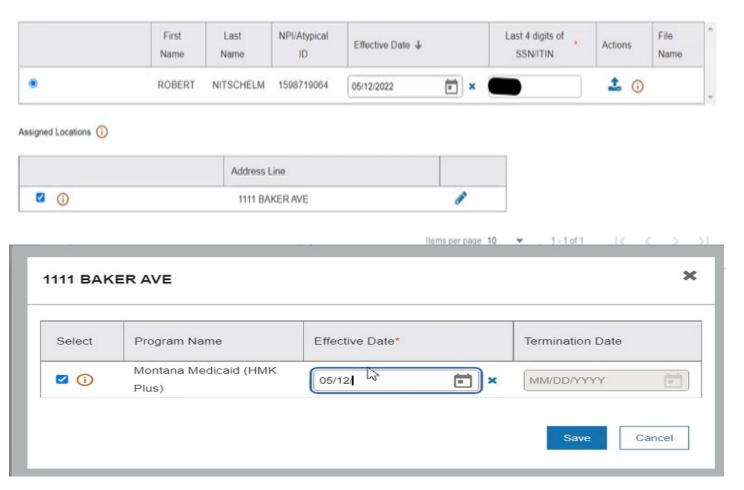

# **Manage Existing Affiliations**

Pending Approval tab will show any providers you have submitted to be affiliated.

Requested Affiliations are providers who are requesting affiliation.

Approved affiliations can be searched under the **Existing Affiliations** tab.

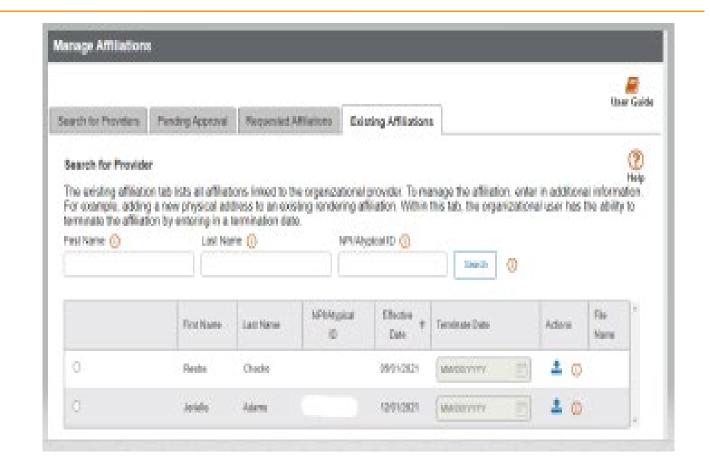

# **Ending Affiliations**

Click the **Existing Providers** tab.

Click the **Search** button.

This will bring up a list of the providers affiliated to this NPI.

Click the **Radio button** for the provider you wish to terminate.

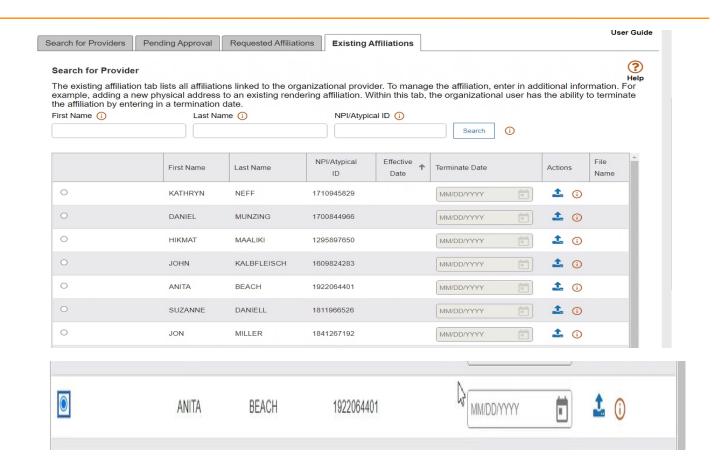

# **Ending Affiliations Cont.**

The **Assign Locations** box is now visible.

Click the **radio button** under **Deactivate**.

Enter the **termination date**.

Click the Save and Continue button.

The provider will remain on your Affiliations list. However, it will not appear in the claims drop down.

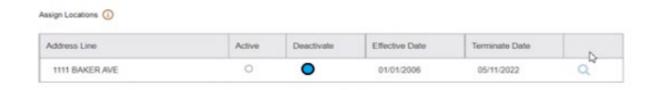

Questions?

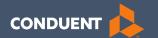

## **MPATH Claims Solution**

### Claim Submission Menu

Under myMenu, without clicking, place your curser on the **Claims** tab.

A side menu with submission options will appear.

The following slides will describe each function.

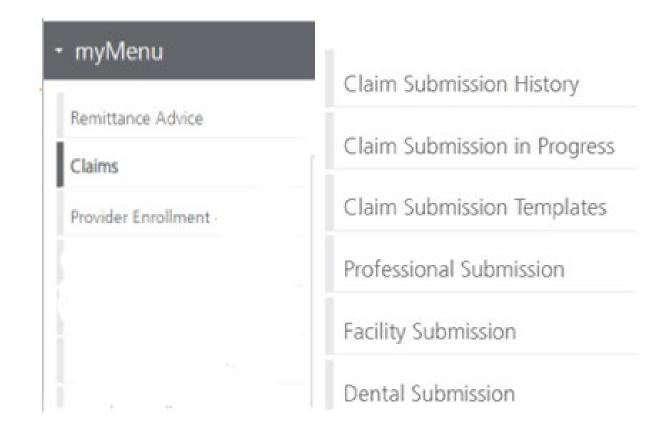

## **Claims Submission History**

This option will show you the most recent claims SUBMITTED to Montana Medicaid for processing.

This function comes in handy if you have a big batch of claims to submit and lose track of who you have completed.

This section will not give you any charge line details or adjudication information.

## Claims Submission in Progress

#### This function is for claims started but not submitted.

#### Example:

You begin to complete the information for claim. You are interrupted and need to exit the system. When you click Save and Exit at the bottom of the current claim screen; your claim moves to this section.

When you return, click Claims Submission in Progress. Click the **Pencil** icon to pick up where you left off on that claim.

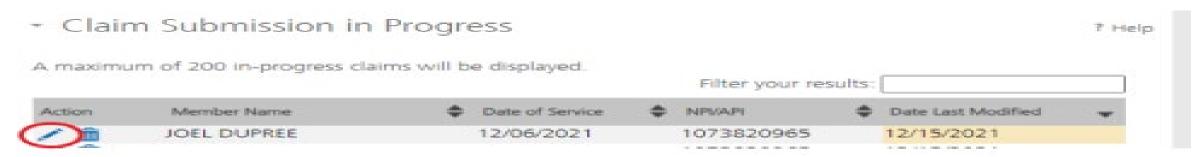

## **Claim Submission Templates**

#### This function is a time saving tool for reoccurring claims.

#### Example:

You see the same member for the same service on a consistent basis. You can create a template for that member with all the claim information except the date of service, and maybe the units & billed amount.

When it is time to submit their claim; select the billing provider NPI & Rendering Provider NPI (if applicable). Enter any additional required information on the Claim Information screen. Submit your claim.

## **Creating a Template**

To create a template, select the Claims Submission Templates tab.

Click the **blue button** for the claim form required.

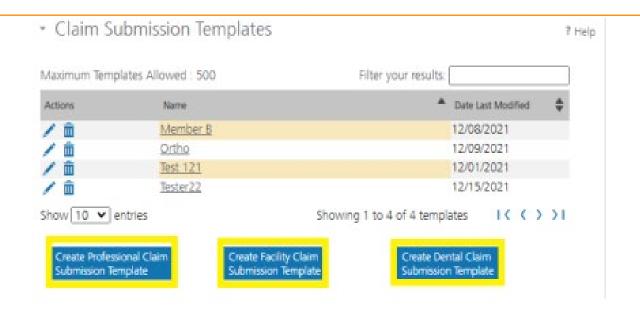

\*Section 6, of the Provider Portal User Guide.

## **Creating a Template Cont.**

Enter the member's MT Medicaid ID number.

Click Search.

When the member information populates, verify and click **Save and Continue**.

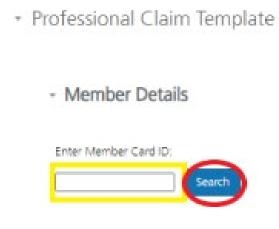

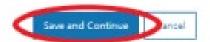

7 Help

## **Creating a Template Cont.**

Complete the fields that will not change.

For instance, the diagnosis code, place of service, CPT code, modifier & diagnosis point fields will most likely not change for reoccurring visits.

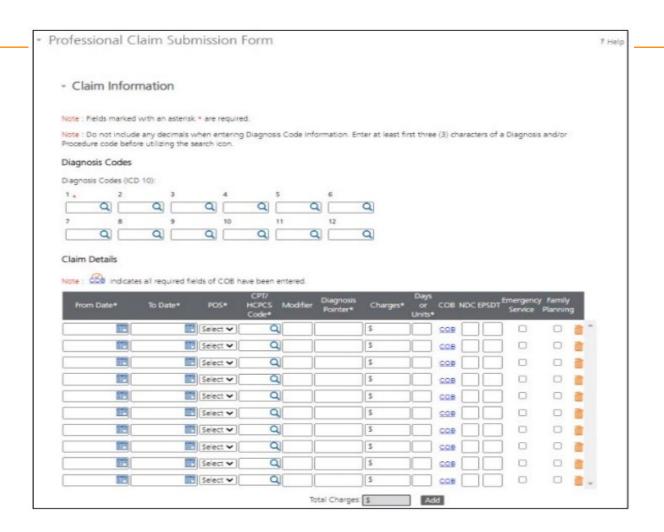

## **Creating a Template Cont.**

Answer all the questions at the bottom of the screen.

If you claim requires a Prior Authorization, make sure add that number to your template.

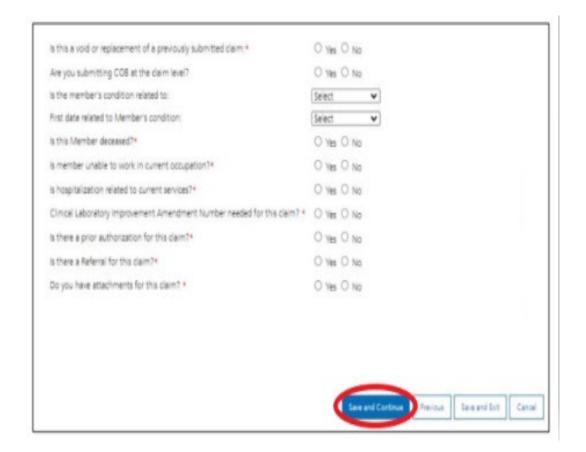

## **Creating a Template**

Facility Claim Template

Save Template

The last step is to name the template. Then click **Save**.

Your template is now visible.

To submit a claim, click on the **Name**.

To edit a template, click on the **Pencil** icon.

To delete a template, click on the **Garbage can** icon.

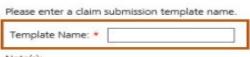

Note(s):

Template Name must satisfy the following conditions:

- a. Minimum length: 3 characters.
- b. Maximum length: 35 characters.
- c. Cannot contain special characters other than: Space " " or Underscore "\_" or Dash "-".

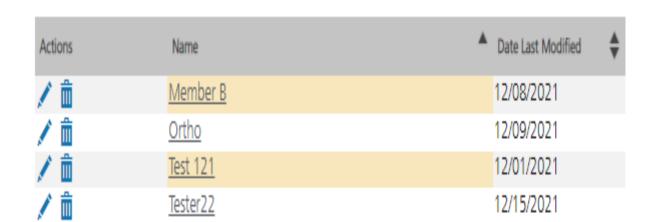

## **Submitting a Claim**

To submit a claim using a template, place your curser on the **Claims** tab.

Select Claim Submission type for one-time claims or Claim Submission Templates to submit a claim from a template.

\*Section 6, of the Provider Portal User Guide.

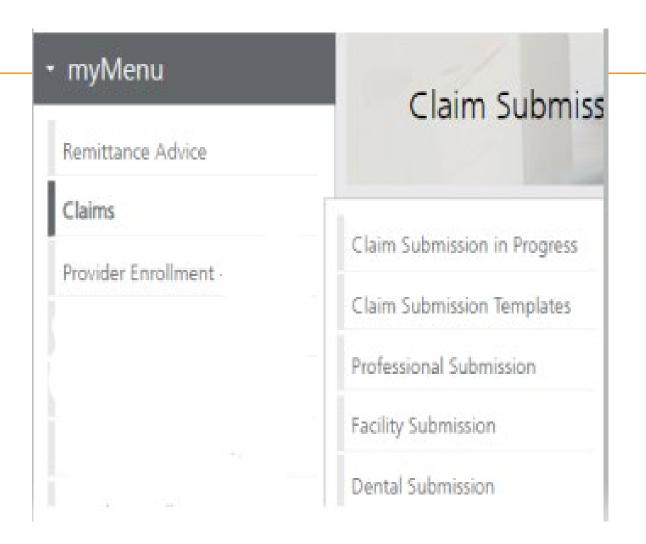

## Billing Provider

Select the Billing Provider file.

If you have multiple NPIs listed under Manage Billing Providers, The NPI/API field will have a drop down.

Select NPI.

Select Program/Waiver.

Select Specialty.

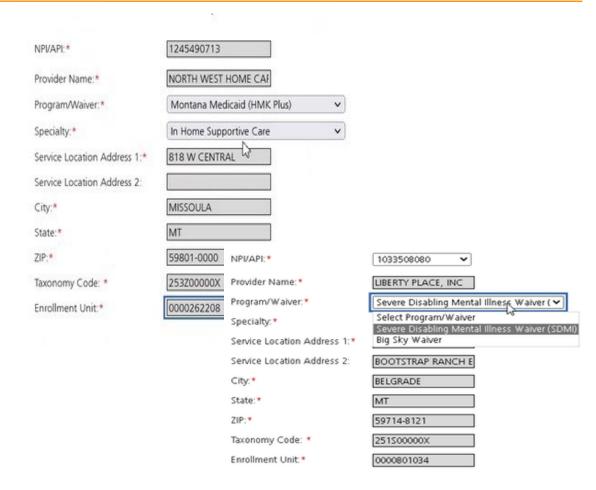

## Billing Provider Cont.

If the Billing file you chose, requires a Rendering provider.

The Rendering Provider drop down will appear.

Select your rendering NPI from the drop down.

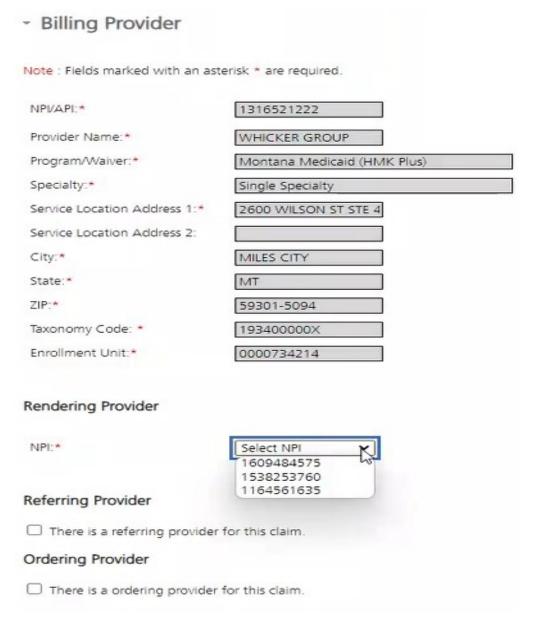

### **Member Details**

Enter the member's MT Medicaid ID number.

Click Search.

When the member information populates, verify you have the correct member.

Professional Claim Template

7 Help

Member Details

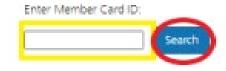

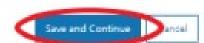

### **Claim Information**

Complete all required fields and questions.

Required information is denoted with a red asterisk \*

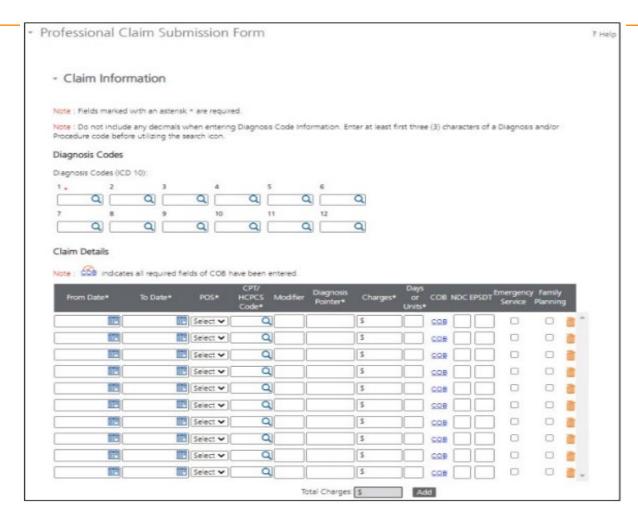

### **Claim Information Questions**

Complete all required fields and questions.

Required information is denoted with a red asterisk \*

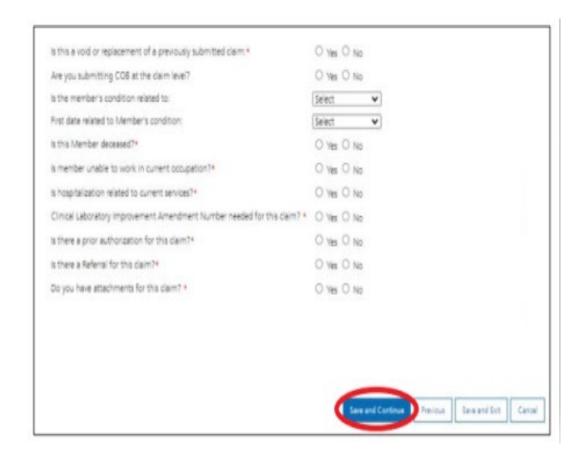

## **Primary Insurance EOB**

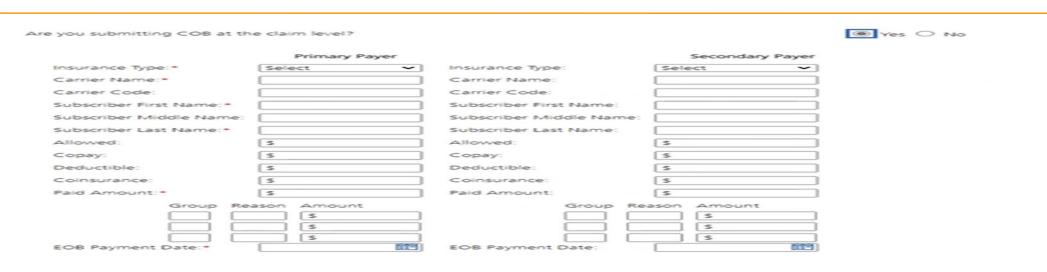

Answer Yes to this question, only if you have received payment from a primary insurance. Do not use for Medicare payments.

If you have a primary EOB but they did not pay, do not use this screen.

For Medicare payments or Zero payment EOBs, skip this step and proceed to the attachment question.

### **Electronic Claim Attachments**

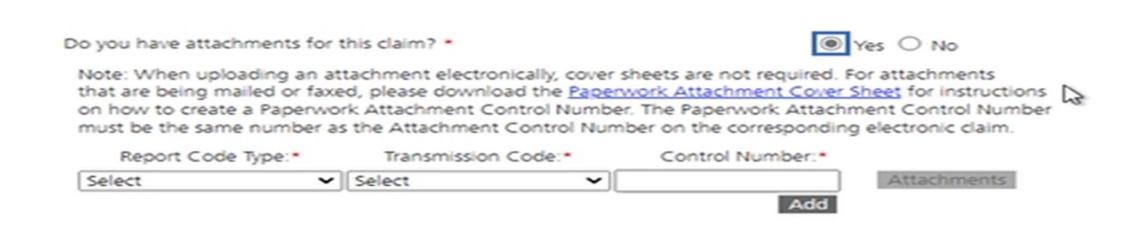

Report Code Type: Select what type of document you are attaching.

Transmission Code: Select Electronic submission.

Control Number: The control number will auto-generate once the attachment is uploaded.

Add: Click add if you have more than one attachment type.

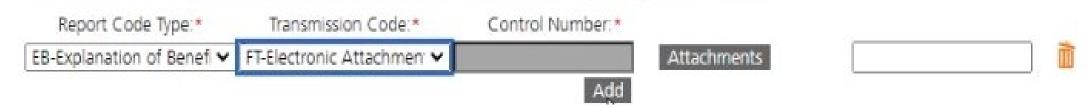

### **Bulk HIPAA Transactions**

Your file must be is an accepted format of either .edi or .bil.

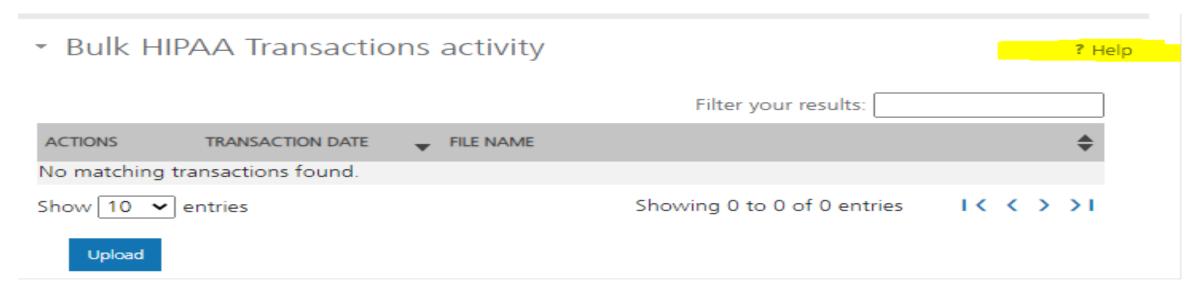

Click the "Help" link and you'll be taken to that section of the manual

### **Bulk HIPAA Transactions Cont.**

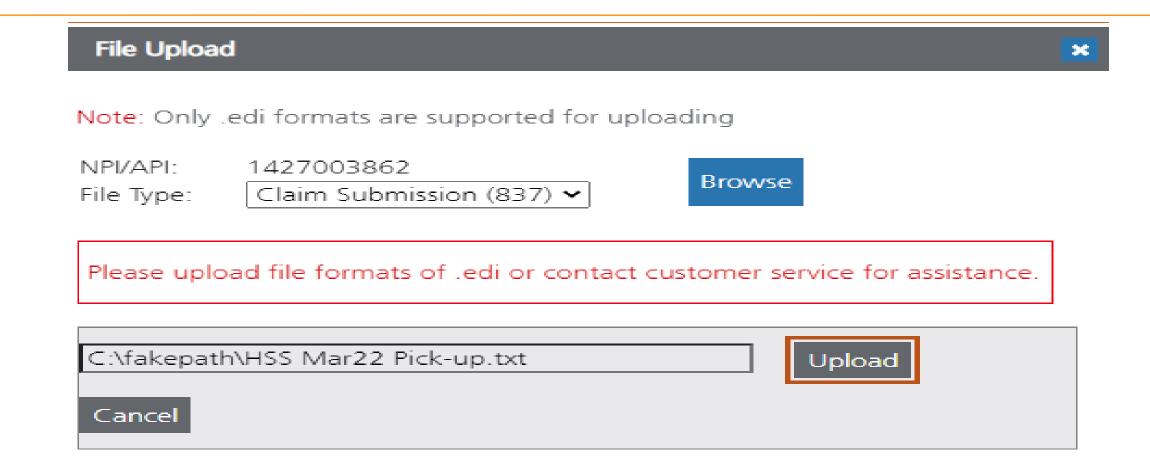

Questions?

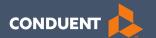

### MPATH Portal Additional Features

## **Claims Inquiry**

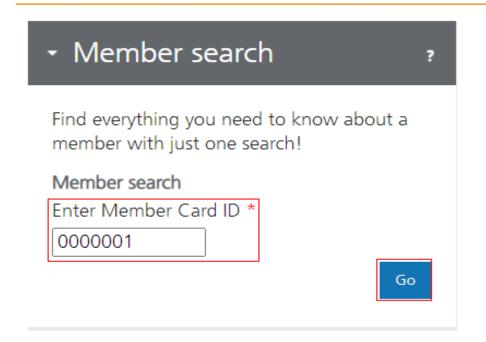

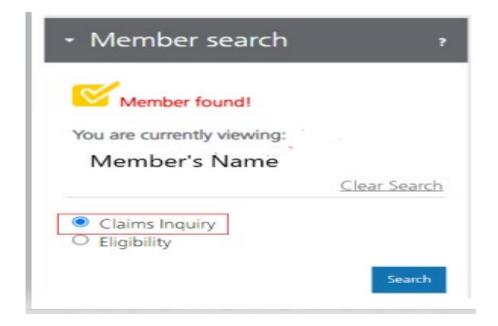

## Claims Inquiry Cont.

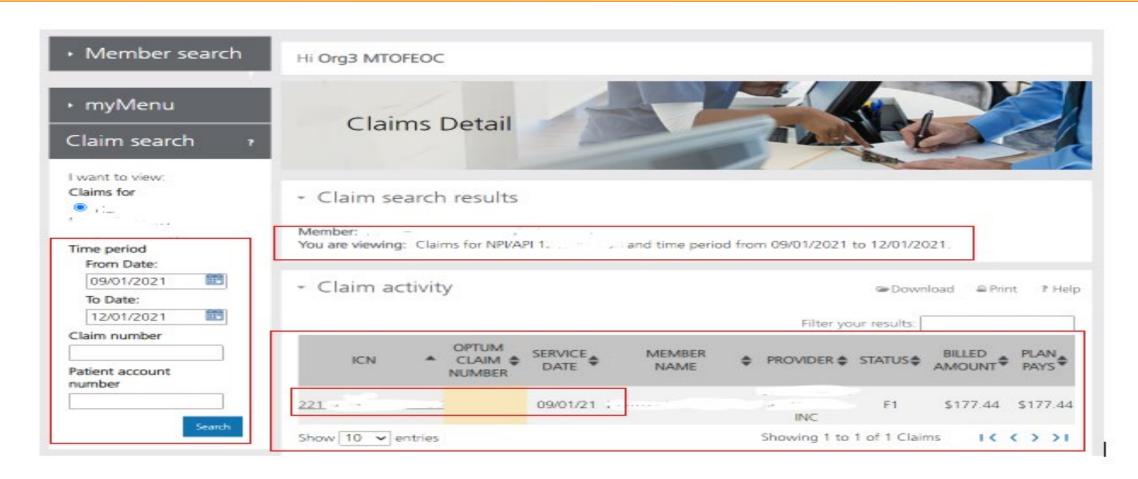

## **Claims Inquiry Results**

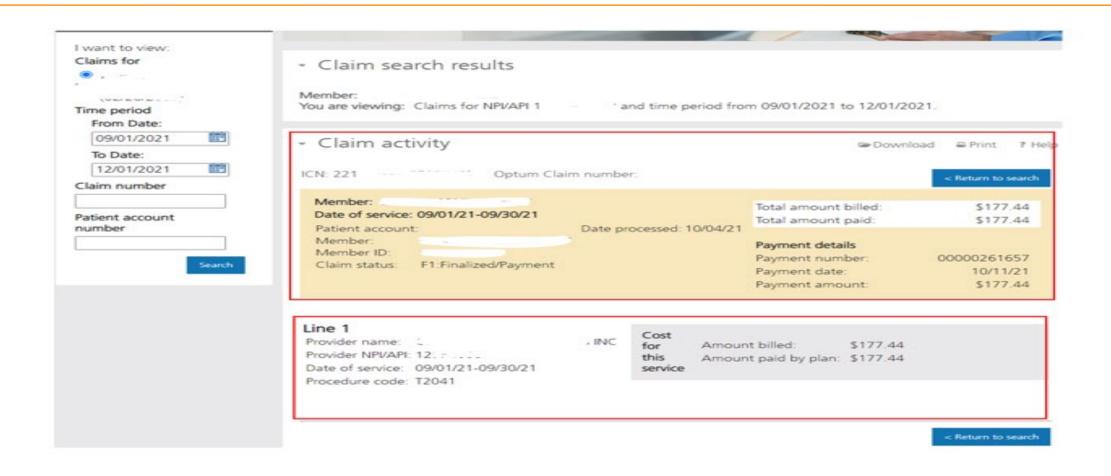

### Remittance Advice

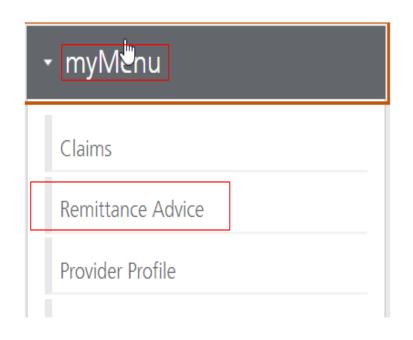

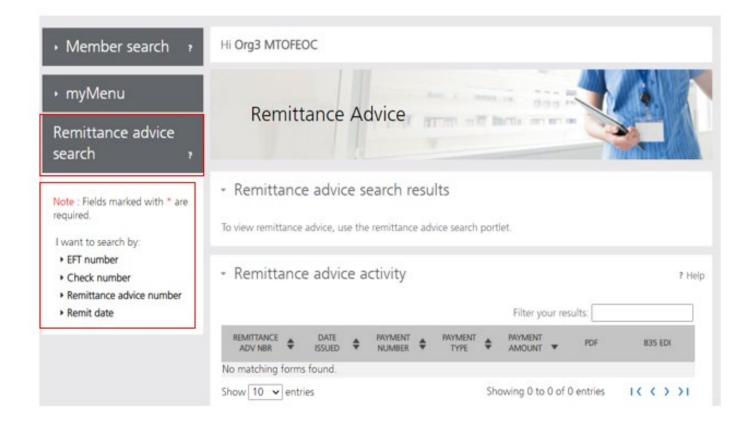

## **Remits Search**

| I want to search by:        |        |
|-----------------------------|--------|
| ▼ EFT number                |        |
| Enter EFT number:*          |        |
|                             |        |
| ▼ Check number              |        |
| Enter check number:*        |        |
|                             |        |
| * Pomittanco advica numbor  |        |
| Remittance advice number    |        |
| Enter remittance advice nur | mber:* |
|                             |        |
| ▼ Remit date                | ]      |
| From Dato(mm/dd/sss):*      |        |
| From Date(mm/dd/yyyy):*     |        |
| 09/02/2021                  |        |
| To Date(mm/dd/yyyy):*       |        |
| 12/01/2021                  |        |
| Search                      |        |

### **Remits Results**

PAYMENT

REMITTANCE

ICN 2212

TEAM NUMBER 01

DATE

- PATIENT NUMBER=00

PAYMENT

Filter your results:

PAYMENT

| ADV NBR                    | ISSUED     | NUMB                        | ER •           | TYPE                         |          | AMOUNT           |            |            | 000                  |
|----------------------------|------------|-----------------------------|----------------|------------------------------|----------|------------------|------------|------------|----------------------|
| C                          | 09/27/2021 | Of f                        |                | Check                        |          | \$1150550.83     | <u>Vie</u> | ew         | Download             |
| O"                         | 09/27/2021 | OC 1                        |                | Check                        |          | \$246077.51      | Vie        | evv        | Download             |
| 0                          | 09/27/2021 | U.                          |                | Check                        |          | \$94875.42       | Vie        | evv        | Download             |
| 77                         | 09/20/2021 | 01.                         |                | Check                        |          | \$14843.00       | Vie        | ew         | Download             |
| 06 _ 30                    | 09/27/2021 | 06.                         |                | Check                        |          | \$7195.51        | Vie        | ew         | Download             |
| 0€                         | 09/06/2021 | 0                           |                | Check                        |          | \$1572.51        | Vie        | ew         | Download             |
| 0.                         | 09/13/2021 | 01                          |                | Check                        |          | \$520.36         | Vie        | 200        | Download             |
|                            |            |                             | EFT            | /CHK #01.                    |          | owing 1 to 7     |            |            | 1< < > >1            |
| CIP ID NAM                 |            | FROM T                      | TES            | UNIT PROCE<br>OF REVE<br>SVC |          | TOTAL<br>CHARGES | ALLOWED    | CO-<br>PAY | REASON & REMARK CODE |
| ICN 22<br>TEAM NUMBER 01   | PATIENT    | 07012021 073<br>NUMBER=00.  | 12021          | 1.000 S51                    | 41       | 2453.93          | 2453.93    |            |                      |
|                            |            | ***CLAIM                    | TOTAL ***      | *********                    |          | 2453.93          | 2453.93    |            |                      |
| ICN 221<br>TEAM NUMBER 01  | PATIENT    | 08012021 083<br>NUMBER=06   |                | 1.000 S51                    | 41       | 2453.93          | 2453.93    |            |                      |
|                            |            | ***CLAIM                    | TOTAL ***      | **********                   |          | 2453.93          | 2453.93    |            |                      |
| ICN 22:<br>TEAM NUMBER 01  | PATIENT    | 07012021 073<br>NUMBER=001. |                | 1.000 T20                    | 32       | 767.70           | 767.70     |            |                      |
|                            |            | 07012021 073                | 12021          | 5.000 \$51                   | 35       | 115.50           | 115.50     |            |                      |
|                            |            |                             |                |                              |          | 883.20           | 883.20     |            |                      |
| ICN 221.<br>TEAM NUMBER 01 | PATIENT    |                             | TOTAL***       |                              |          |                  |            |            |                      |
| ICN 221.                   | PATIENT    | ***CLAIM 108012021 0831     | TOTAL*** 12021 |                              | 32<br>35 | 883.20           | 883.20     |            |                      |

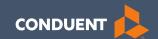

## Adjustments

## Electronic vs Paper Claim Adjustments

When you submit a paper Individual Adjustment Request (IAR) form:

https://medicaidprovider.mt.gov/docs/forms/adjustmentrequestindividual12192017.pdf

- 1. Provide only the corrections needed.
- 2. Must attach the remittance advice showing the paid claim.
- 3. Call Center can see who submitted & any reason listed.

When submitting an electronic replacement claim:

- 1. Include all charge lines, including lines that paid correctly.
- No additional paperwork is required.
- 3. Call Center can NOT see who submitted & why.

## **Adjustment Tips**

Cannot adjust denied claims.

• Claims cannot be electronically adjusted more than 12 months from the paid date. These will reject. Claims needing to be adjusted past this time frame must be sent via a paper IAR form.

 If a claim was previously adjusted, you must use the most recent paid ICN.

## **Electronic Claim Adjustments**

Electronic Adjustments are now accepted by Montana Medicaid. There will be 2 options for submitting an electronic adjustment.

#### **Acceptable frequency codes:**

- 1 Indicates the claim is an original claim.
- 7 Indicates the new claim is a replacement or corrected claim the information present on this claim represents a complete replacement of the previously issued claim.
- 8 Indicates the claim is a voided/canceled claim
- \*Modifiers may also be used for electronic adjustments.

#### All claim types

Loop 2300 - (CLM05-3) is the Claim Frequency Code. Enter 7 or 8. REF\*F8\* - Enter the original ICN.

## Electronic Claim Adjustments Cont.

#### **MPATH Claims Solutions**

Create a new claim with the corrected information. If you are voiding the claim, claim information must match original claim.

### Professional Claims (CMS-1500) & Dental Claims

Answer YES, to the first question at the bottom of the claim entry screen. The next two fields are now visible.

Select either *Replacement of prior claim* or *Void of prior claim* from the Medicaid Resubmission drop down.

Enter the Paid ICN of the claim being adjusted in the Original Reference Number field.

## Claim Adjustments Cont.

- Original Reference Number must be a valid paid claim ICN.
- Cannot adjust denied claims.

| Is this a void or replacement of a previously su | ● Yes ○ No |   |  |
|--------------------------------------------------|------------|---|--|
| Select the Medicaid Resubmission Code:*          | Select     | ~ |  |
| Enter the Original Reference Number:*            |            |   |  |

## Claim Adjustments

### Institutional Claims (UB-04)

When recreating the claim, change the last digit of the Type of Bill code to either 7 for replacement or 8 for void.

The Original Reference Number filed is now visible. Enter the Paid ICN of the claim being adjusted in the Original Reference Number field.

| Type of Bill:*  | Inpatient or Out Select | patient:* |             | od From:*         | Statement Period Through:* |
|-----------------|-------------------------|-----------|-------------|-------------------|----------------------------|
| Admission       | Admission               | Admission | Source of   | Discharge         | Member Discharge           |
| Date:           | Hour: Select •          | Type: *   | Admission:* | Hour:<br>Select ✔ | Status:*                   |
| Original Refere | ence Number:*           |           |             |                   |                            |

## Claim Adjustment ICNs

The claim numbers (ICN) look different for electronic adjustments.

Paper Adjustment ICNs

ICN: 2 22035 00 255 **1**01500 (recoupment)

ICN: 2 22035 00 255 **2**01500 (adjustment)

Electronic Adjustment ICNs ICN: 2 22035 00 960 100013 (recoupment)

ICN: 2 22035 00 960 001234 (replacement)

The highlighted section of the ICN would be 960 – 969 if the claim is an electronic adjustment. The rest of the ICN can be anything.

Questions?

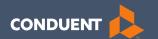

## Common Billing Errors

## **Common Billing Errors**

- Missing/Invalid Information
- Prior Authorization Number Missing or Invalid
- Exact Duplicate
- Proc. Code or Rev Code Not Covered/Not Allowed for Provider Type
- Recipient Not Eligible DOS
- Missing primary EOB
- Using the incorrect modifier for a provider type (HCBS vs SDMI)

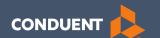

## If You Have Questions

## **Need Help with MPATH?**

At the top of each screen is a **User Guide** icon.

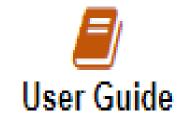

When you click on the icon, the user guide will open to the section matching the screen you are on.

### **Online Resources**

#### https://medicaidprovider.mt.gov

### Claims Information Page

- Electronic Submission Setup
- Electronic Submission Resources and User Guides
- Claim instructions
- Adjustment instructions

#### Other Pages

- FAQs
- Provider Type pages (Provider notices, Provider manuals, Fee Schedules)
- Claim Jumper Newsletters

### **Provider Relations Contact Information**

Provider Relations Call Center:

(800) 624-3958

Monday through Friday 8 AM to 5 PM Mountain Time

MTPRHelpdesk@conduent.com

Questions?

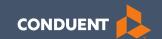

# Thank you!